# CSA2201 – Compiling Techniques Course Assignment 2013

# Department of Computer Science. University of MALTA.

# Sandro Spina / Gordon Mangion

This is the description for the assignment of unit CSA2201, Compiling Techniques. This assignment is worth **15%** of the total mark for this unit. The assignment has to be carried out on an individual basis. Under no circumstances should code be shared among students. Please remember that plagiarism will not be tolerated; the final submission must be entirely your work.

#### Deliverables

You will submit your project source code, executable files and a PDF file containing the project documentation/report on optical medium. Note that assignment binaries must run straight from CD/DVD-ROM without the need for any installation unless specified in the accompanying document, in which case a detailed installation guide must also be provided.

#### Description

In this assignment you are to develop a compiler which will translate source files of a simple language called SL (Simple Language) into S-Machine (a simple stack-based virtual machine) programs. The S-Machine and its instruction-set are described in a later section. Below is the definition in Extended Backus-Naur Form (EBNF) of the SL language. The starting point of the grammar is the "*program*" non-terminal at the bottom of the definition.

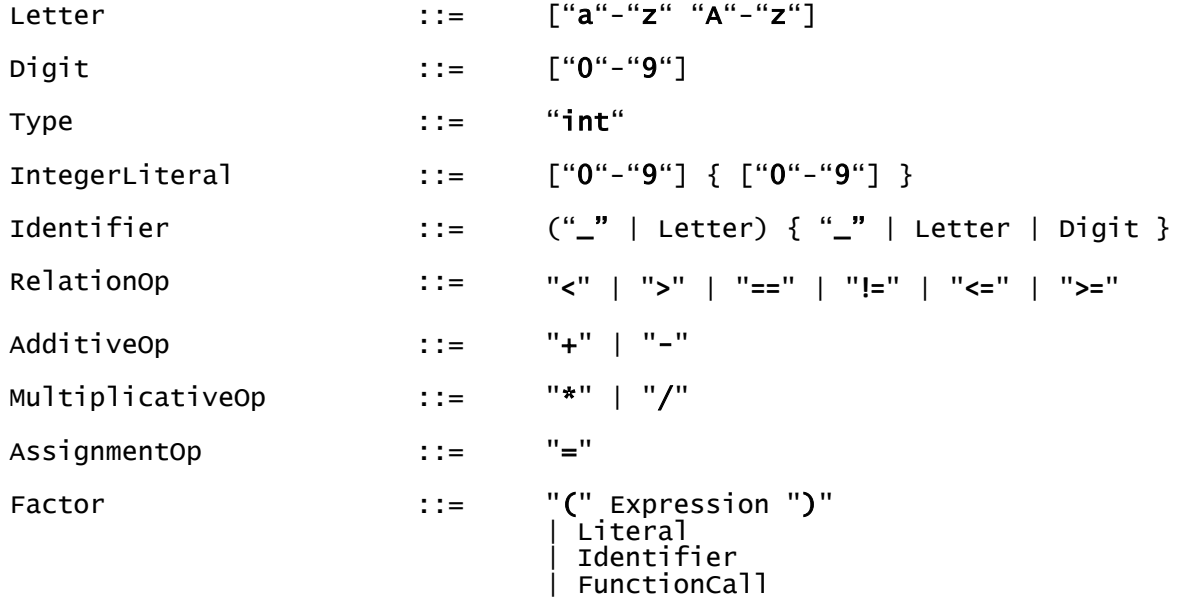

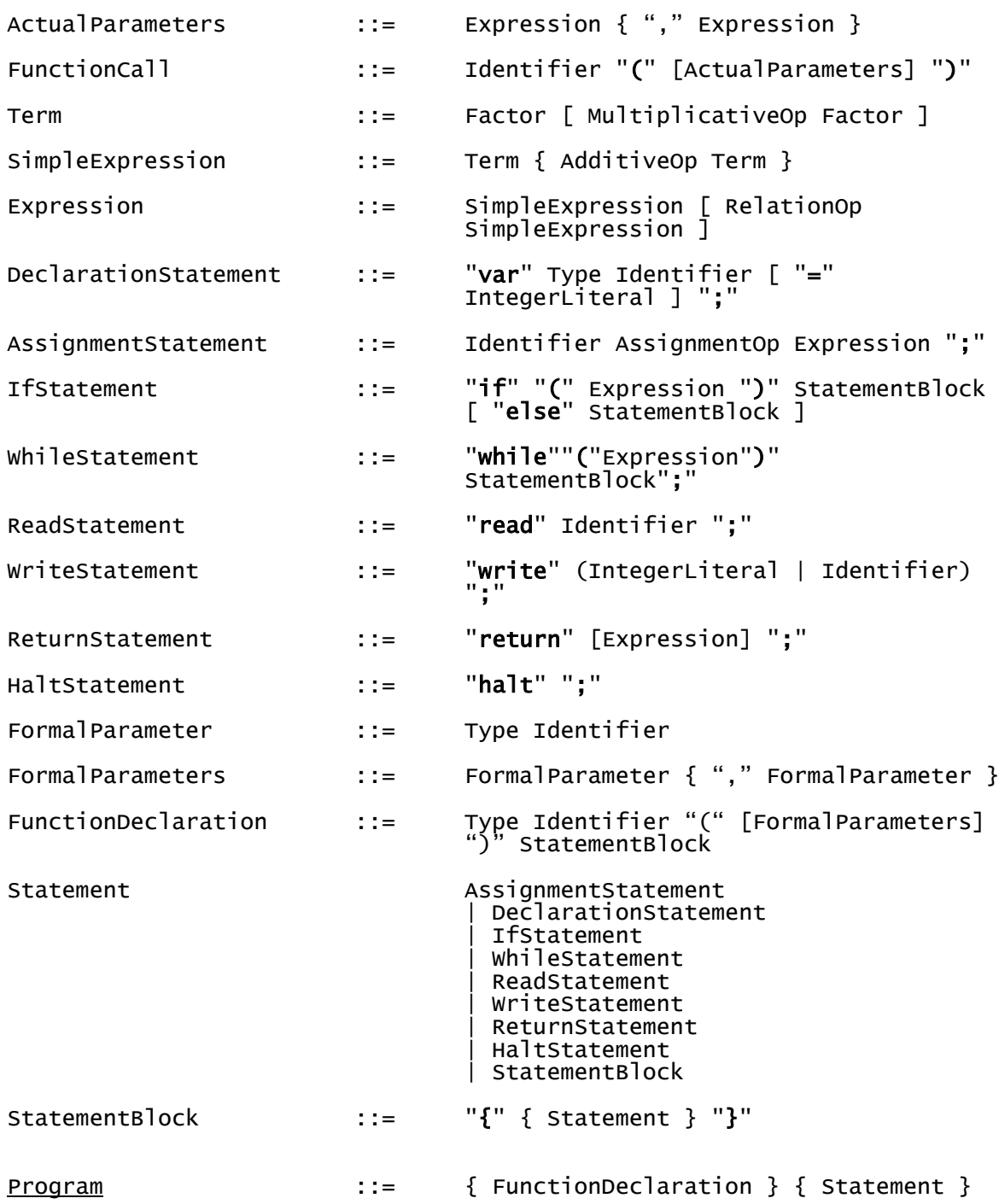

## Task Breakdown

The assignment is broken down into five tasks. Below is a description of each task accompanied with the assigned mark. *Marks are only assigned if the task execution is adequately described in the report*. In your report include any deviations from the original EBNF, the salient points on how you developed the compiler (and reasons behind any decisions you took) including semantic rules and code generation, and any sample SL programs you developed for testing. If is very important that you report on all tasks attempted and even if not fully successful you should still write about what you managed to achieve and any problems/difficulties encountered.

# Task 1 - Create Javacc grammar file

In this first task you are to create the Javacc grammar file for the SL definition given above. You are free to modify the production rules as long as the changes are documented in the report and that the source language (SL) remains unaltered. Should you prefer to use an alternative to JJTree pre-processor in order to build the parse tree please go ahead.

[Marks: 15%]

# Task 2 - Parse Tree Generation / Pretty Printing

You should enhance the parser developed in Task 1 to output a textual (or graphical if you prefer) representation of the generated parse tree. The visitor design pattern can be used.

[Marks: 10%]

## Task 3 - Semantic Analysis

In this task you are to use the visitor design pattern (or any method you deem suitable) to traverse the parse tree to perform type checking.

[Marks: 20%]

## Task 4 - Code Generation

In this task you are to use the visitor design pattern (or any method you deem suitable) to traverse the parse tree to perform S-Machine code generation.

[Marks: 35%]

## Task 5 - Sample Programs

Together with the above, you are to design and implement short sample source programs to test the outcome of your compiler. In your report, state what you are testing for, insert the programs' parse tree, the resulting code generated and the outcome of your test.

[Marks: 20%]

# **S-Machine**

The S-Machine (SM) is a simple Stack-based virtual machine. The main components of this virtual machine are its CodeArea (where the programs are loaded), the Stack (where the data resides and is manipulated) and the VCPU (Virtual CPU).

SM's VCPU has just 3 registers (see list below) because its operations rely heavily on the machine's stack.

- PC Program Counter; Points to the next instruction in memory
- SP Stack Pointer; Points to the top of Stack
- FP Frame Pointer; Points to the current Stack Frame

Each S-Machine instruction takes exactly four bytes (32 bits). This makes it easier to generate code for the instruction set since each instruction is aligned at a 32 bit boundary. This means that you can calculate exactly the offset of the  $n<sup>th</sup>$  instruction ( =  $n*4$  bytes).

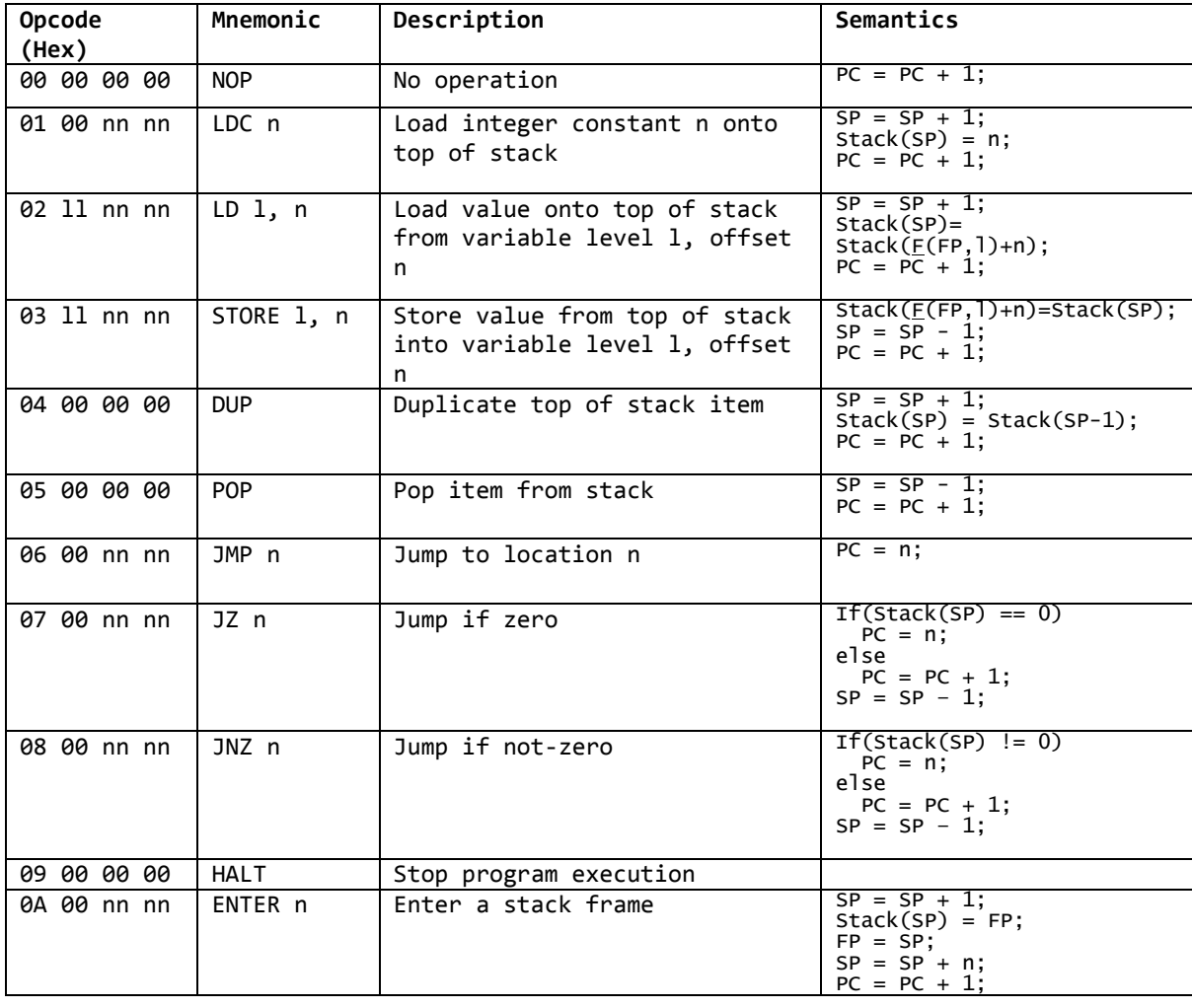

The instruction-set of S-Machine is illustrated in the table below:

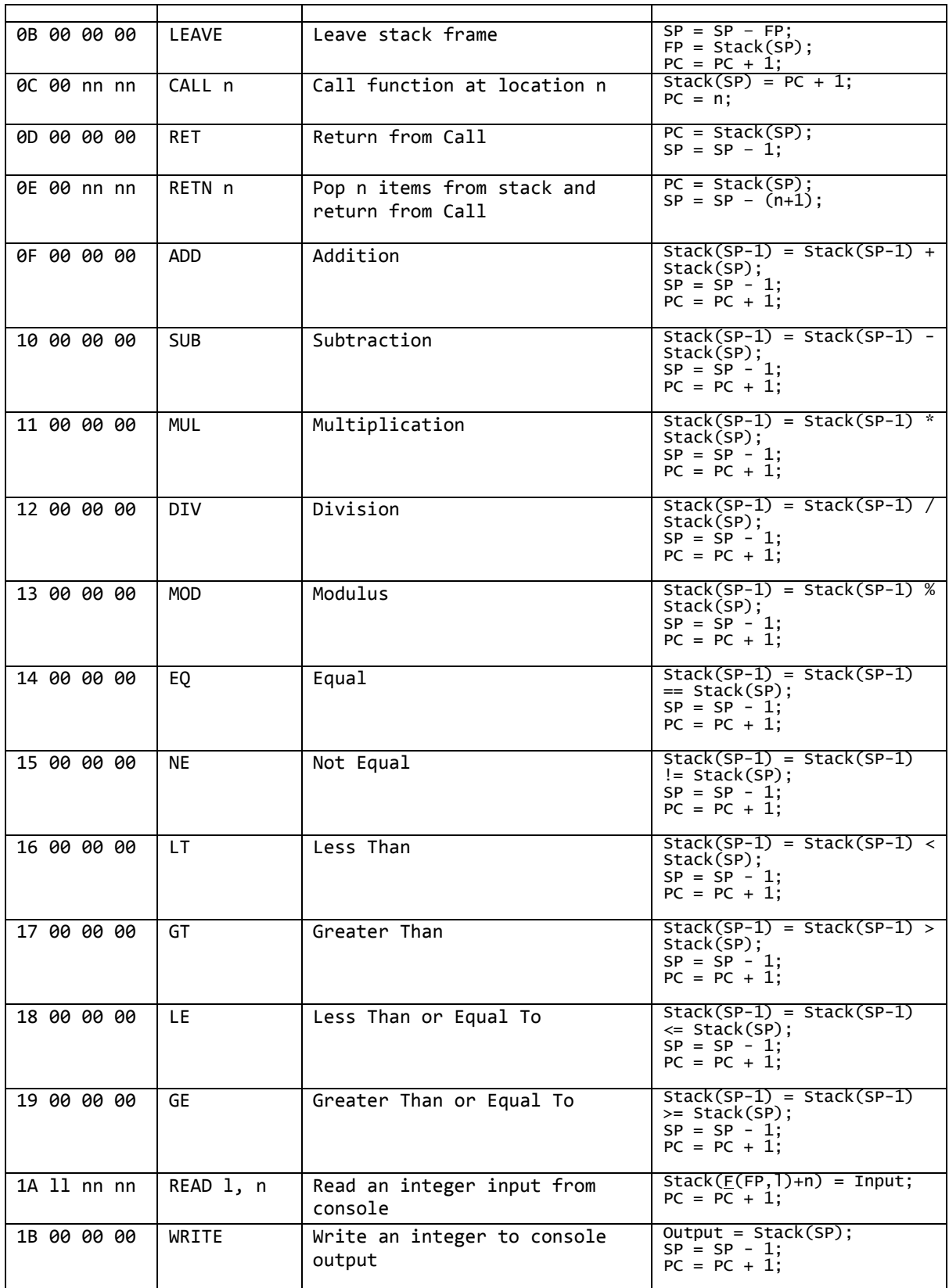

Where:  $\underline{F}(FP, 1) = if (1 == 0) then FP else F(Stack(FP), 1-1)$ 

For further details on S-Machine please refer to the S-Machine tutorial/lecture slides.

# **Final Notes**

As an example, the SL source program below:

```
// Factorial Function
int fact(int n)
{
if(n==1)\{ return 1;
 }
 else
     { 
         return n * fact(n-1);
     }
}
var int n = 4;
n = fact(5);
write n;
halt;
```
Should generate an S-Machine program along the lines of the code below:

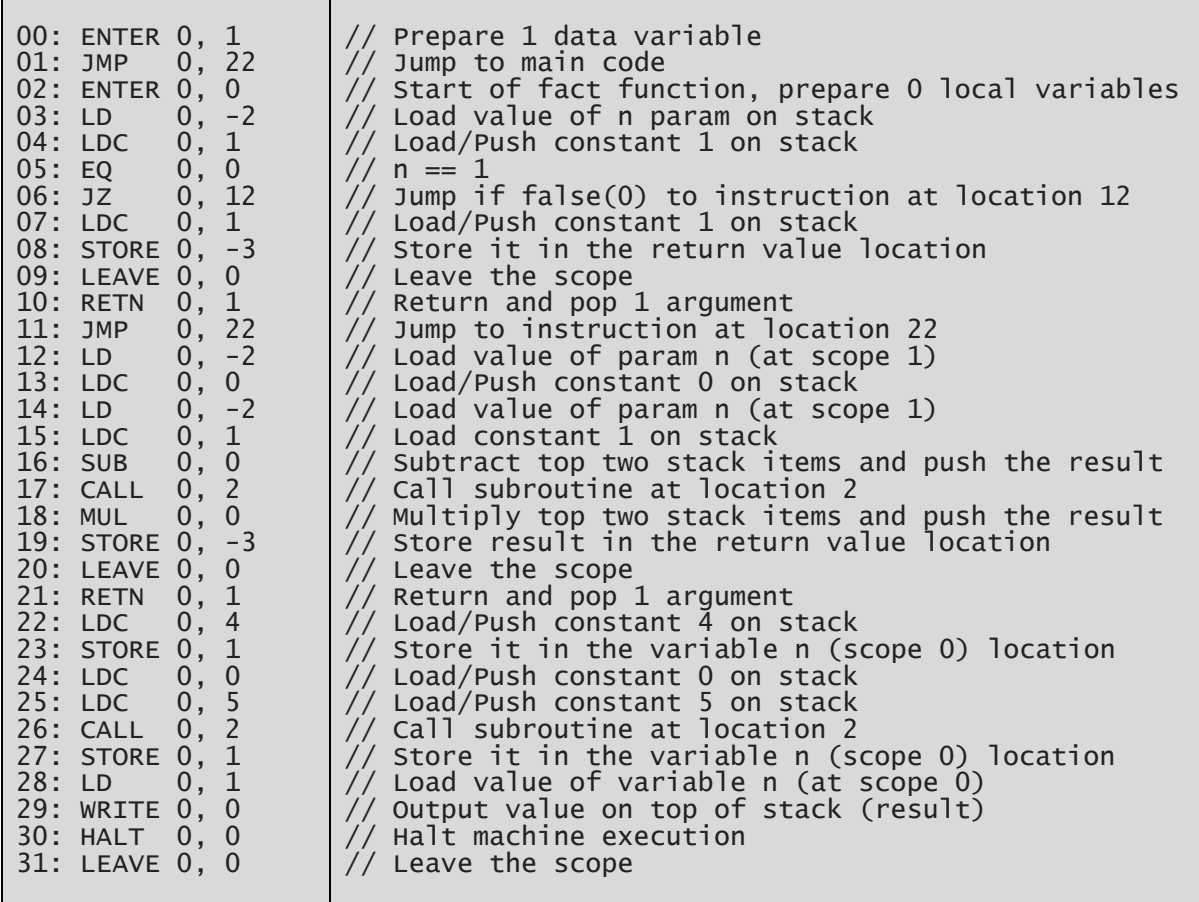

The above is a textual representation of the code generated. The actual file written to disk should look like the following (the numbers below show the file dumb in hexadecimal base, this means that the file is actually a sequence of bytes 0a, 00, 00, 01, 06, 00, … );

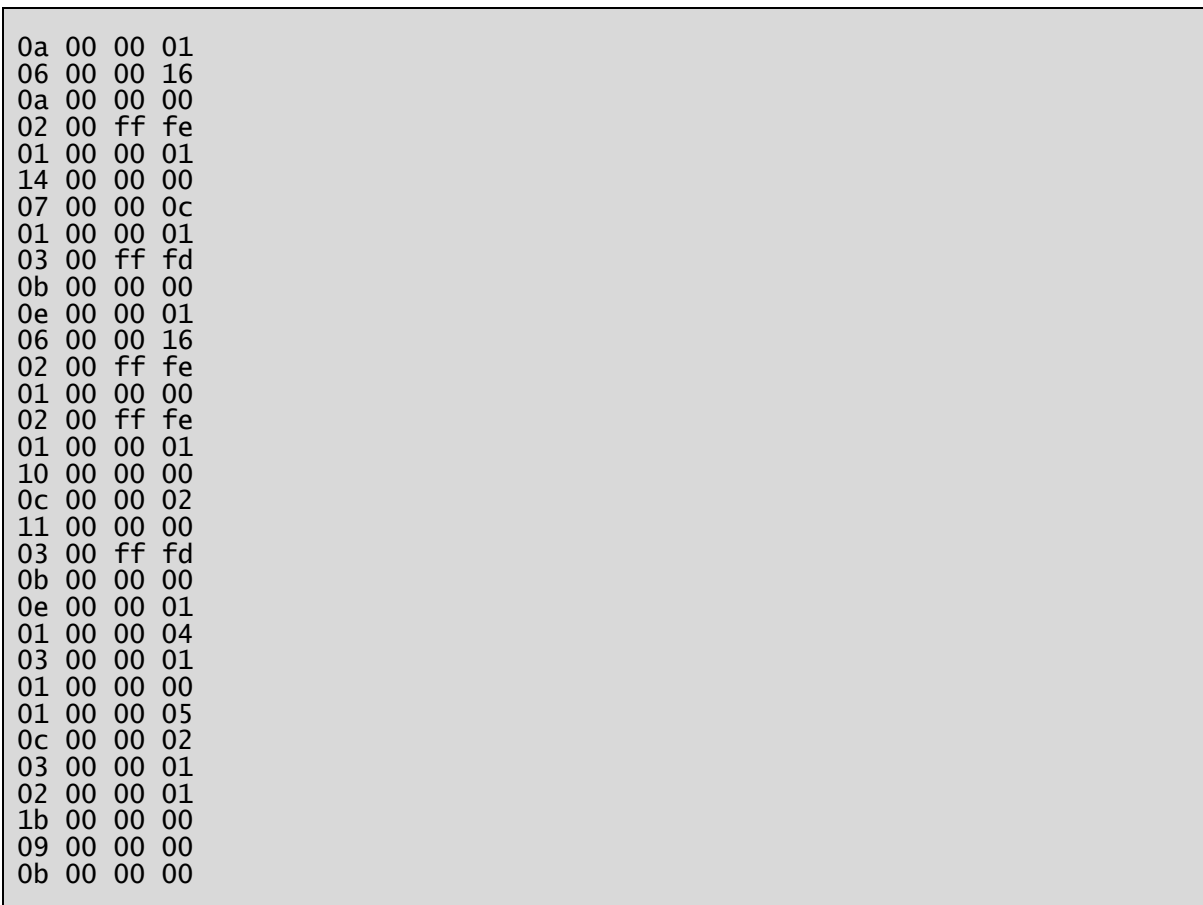

The numbers above are formatted as 4 bytes per line for clarity only and for a one-to-one correspondence with the generated code dump above. The bytes are in binary format and consecutive.

The initial state of the S-Machine is as follows:

PC = 0x0000  $SP = 0$ xffff  $(-1)$  $FP = 0x0000$ 

The CodeArea and Stack are both empty.

## **Hints**

In general, "if" statements have the following structure when compiled:

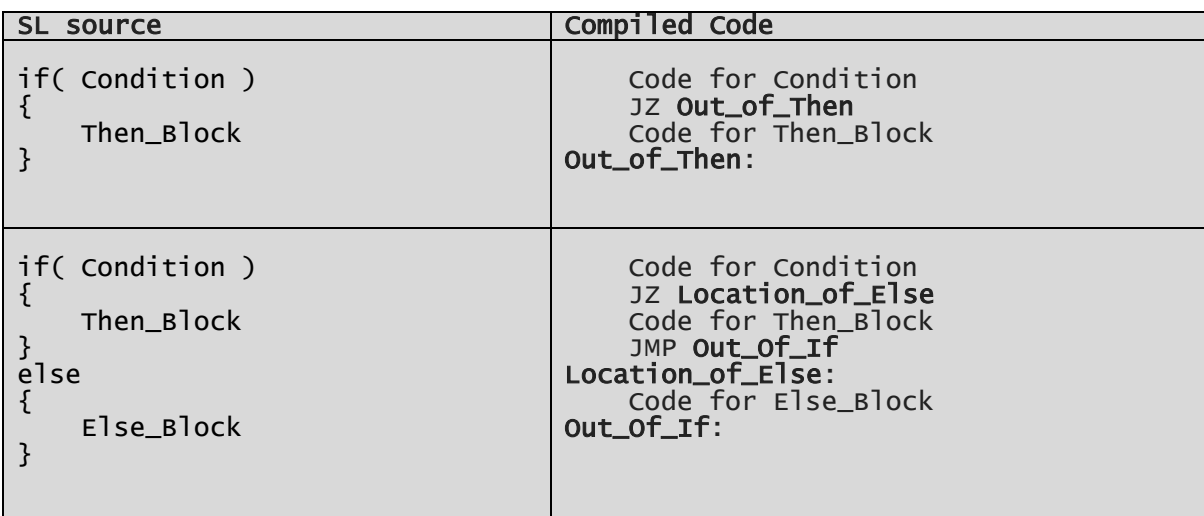

Code generated for "while" blocks should look like the snippet below:

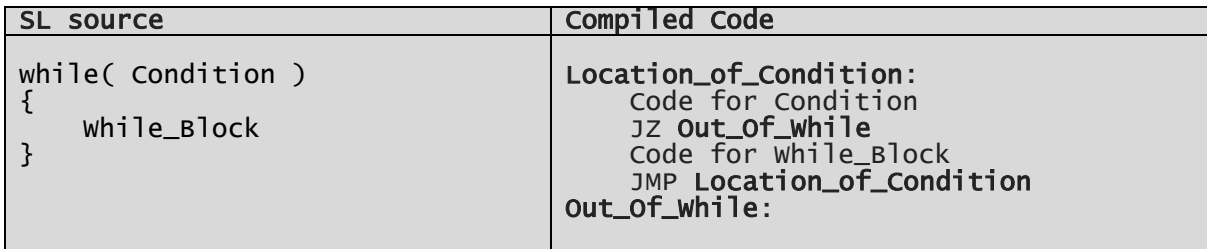

In the code snippets above, the entities in bold are labels and represent memory locations.